# **Autocad Civil 3d Manual Espanol**

Recognizing the showing off ways to acquire this books **Autocad Civil 3d Manual Espanol** is additionally useful. You have remained in right site to begin getting this info. get the Autocad Civil 3d Manual Espanol associate that we allow here and check out the link.

You could purchase lead Autocad Civil 3d Manual Espanol or get it as soon as feasible. You could speedily download this Autocad Civil 3d Manual Espanol after getting deal. So, as soon as you require the ebook swiftly, you can straight acquire it. Its therefore unquestionably easy and suitably fats, isnt it? You have to favor to in this space

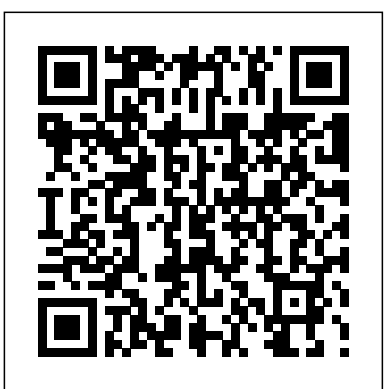

AutoCAD 2022 Tutorial First Level 2D Fundamentals John Wiley & Sons The primary goal of AutoCAD 2017 Tutorial First Level 2D Fundamentals is to introduce the aspects of Computer Aided Design and Drafting (CADD). This text is intended to be used as a training guide for students and professionals. This text covers AutoCAD 2017 and the lessons proceed in a pedagogical fashion to guide you from constructing basic shapes to making multiview drawings. This textbook contains **animation images files from 3D models using raytracing and radiosity technologies.This reference** AutoCAD 2017. It takes a hands-on, exercise-intensive approach to all the important 2D CAD techniques and concepts. This text is also helpful to AutoCAD users upgrading from a previous release of the software. The new improvements and key enhancements of the software are incorporated into the lessons. The 2D-CAD techniques and concepts discussed in this text are also designed to serve as the foundation to the more advanced parametric feature-based CAD packages such as Autodesk Inventor. The basic premise of this book is that the more designs you create using AutoCAD 2017, the better you learn the software. With this in mind, each lesson introduces a new set of commands and concepts, building on previous lessons. This book is intended to help readers establish a good basis for exploring and growing in the exciting field of Computer Aided Engineering. *Autodesk Inventor 2020 A Tutorial Introduction* John Wiley & Sons

a series of eleven tutorial style lessons designed to introduce beginning CAD users to **manual has Tutorials, explanations of rendering terms, and specific instructions for Wizards to help you** AutoCAD Civil 3D 2016 Essentials John Wiley & Sons Learn how to use nXtRender to create stunning images from your AutoCAD drawings.Turn your AutoCAD designs into beautifully rendered, high-resolution images.Add lights, materials, skies, etc. to create Photorealistic renderings directly from AutoCADCreate photo-realistic, still, panaroma and use nXtRender for AutoCAD.Step-by-step examples will make it easy to learn how to render with AutoCAD.Examples, Images and information on rendering tems and capabilities which you can use to improve your renderings.

The primary goal of AutoCAD 2014 Tutorial - First Level: 2D Fundamentals is to introduce the aspects of Computer Aided Design and Drafting (CADD). This text is intended to be used as a training guide for students and professionals. This text covers AutoCAD 2014 and the lessons proceed in a pedagogical fashion to guide you from constructing basic shapes to making multiview drawings. The lessons are further reinforced by the video presentations found on the enclosed multimedia disc. This textbook contains a series of eleven tutorial style lessons designed to introduce beginning CAD users to AutoCAD 2014. It takes a hands-on, exercise-intensive approach to all the

important 2D CAD techniques and concepts. This text is also helpful to AutoCAD users upgrading from a previous release of the software. The new improvements and key enhancements of the software are incorporated into the lessons. The 2D-CAD techniques and concepts discussed in this text are also designed to serve as the foundation to the more advanced parametric feature-based CAD packages such as Autodesk Inventor. The basic premise of this book is that the more designs you create using AutoCAD 2014, the better you learn the software. With this in mind, each lesson introduces a new set of commands and concepts, building on previous lessons. This book is intended to help readers establish a good basis for exploring and growing in the exciting field of Computer Aided Engineering.

**AutoCAD 2021 Beginners Guide** SDC Publications Quickly learn essential Civil 3D tools and techniques Get a thorough introduction to AutoCAD Civil 3D, the industry-leading engineering software used to design roads, highways, subdivisions, drainage and sewer systems, and more. This Autodesk Official Press book is a unique learning resource that features concise, straightforward explanations and real-world, hands-on exercises and tutorials. With compelling full-color screenshots and approachable exercises that demonstrate core features and functions, the book helps you gain understanding and confidence as you master this premiere civil engineering software. Introduces the software's interface and foundational concepts Follows a workflow-based approach that mirrors how projects progress in the real world, and guides you through importing and working with field survey data, managing point data with groups and styles, and modeling terrain using surfaces Covers creating

and editing alignments and profiles, designing 3D road models, building and analyzing terrain models, designing and analyzing pipe networks, and much more Shows how to estimate quantities and create construction documentation Provides information to help you prepare for the Civil 3D certification exam AutoCAD Civil 3D Essentials is the perfect, real-world introduction to the powerful civil engineering software.

# AutoCAD 2017 Tutorial First Level 2D Fundamentals John Wiley & Sons

The best-selling Revit guide, now more complete than ever with all-new coverage on the 2020 release Mastering Autodesk Revit 2020 is packed with focused discussions, detailed exercises, and real-world examples to help you get up to speed quickly on the latest version of Autodesk Revit. Organized according to how you learn and implement the software, this book provides expert guidance for all skill levels. Hands-on tutorials allow you to dive right in and start accomplishing vital tasks, while compelling examples illustrate how Revit for Architecture is used in every project. Available online downloads include before-and-after tutorial files and additional advanced content to help you quickly master this powerful software. From basic interface topics to advanced visualization techniques and documentation, this invaluable guide is your ideal companion through the Revit workflow. Whether you're preparing for Autodesk certification exams or just want to become more productive with the architectural design software, practical exercises and expert instruction will get you where you need to be. Understand key BIM and Revit concepts and master the Revit interface Delve into templates, worksharing, and managing Revit projects Master modeling and massing, the Family Editor, and visualization techniques Explore documentation, including annotation, detailing, and complex structures BIM software has become a mandatory asset in today's architecture field; automated documentation updates reduce errors while saving time and money, and Autodesk's Revit is the industry leader in the BIM software space.

# **AutoCAD 2015 and AutoCAD LT 2015: No Experience Required** CreateSpace

30th Anniversary of the bestselling AutoCAD reference - fully updated for the 2018 release Mastering AutoCAD 2018 and AutoCAD LT 2018 is the complete tutorial and reference every design and drafting professional needs. Step-by-step instructions coupled with concise explanation walk you through everything you need to know about the latest AutoCAD tools and techniques; read through from beginning to end for complete training, or dip in as needed to for quick reference—it's all here. Hands-on projects teach you practical skills that apply directly to real-world projects, and the companion website features the accompanying project files and other bonus content to help you master every crucial technique. This new edition has been updated to include the latest AutoCAD and AutoCAD LT capabilities, so your skills will transfer directly to real-world projects. With expert guidance and a practical focus, this complete reference is your ultimate resource for mastering this powerful software. AutoCAD is a critical skill in the design fields; whether you're preparing for a certification exam, or just want to become more productive with the software, this book will help you: Master the basic drafting tools that you'll use in every project Work with hatches, fields, tables, attributes, dynamic blocks, and other intermediate tools Turn your 2D drawing into a 3D model with advanced modeling and imaging techniques Customize AutoCAD to fit the way you work, integrate outside data, and much more If you're new to AutoCAD, this book will be your "bible;" if you're an experienced user, this book will introduce you to unfamiliar tools and techniques, and show you tips and tricks that streamline your workflow.

Mastering AutoCAD Civil 3D 2016 John Wiley & Sons

Up and Running with AutoCAD 2022: 2D and 3D Drawing, Design and Modeling presents a combination of step-by-step instruction, examples and insightful explanations. The book emphasizes core concepts and practical application of AutoCAD in engineering, architecture and design. Equally useful in instructor-led classroom training, self-study or as a professional reference, the book is written by a long-time AutoCAD professor and instructor with the user in mind. Strips away complexities and reduces AutoCAD to easy-to-understand, basic concepts Teaches the essentials of operating AutoCAD that build student confidence Documents commands with step-by-step explanations, including what the student needs to type in and how AutoCAD responds Combines 2D and 3D content in one affordable volume Includes new exercises and projects

*Mastering AutoCAD 2018 and AutoCAD LT 2018* SDC Publications Hands-on AutoCAD training in a tutorial-driven beginner's guide AutoCAD 2016 and AutoCAD LT 2016: No Experience Required is your ultimate beginner's guide to the leading drawing and design software. Using a continuous tutorial approach, this book walks you step-by-step through the entire design process from setup to printing. Follow the tutorial from start to finish, or jump in at any time to pick up new skills. The companion website features downloadable tutorial files that allow you to join the project at each progress point, and the short discussions and intensively hands-on instruction allow you to instantly see the results of your work. You'll start by learning the basics as you create a simple 2D drawing, and then gradually build upon your skills by adding detail, dimensions, text, and more. You'll learn how to create an effective presentation layout, and how to turn your drawing into a 3D model that can help you pinpoint design flaws and features. AutoCAD's newest commands and capabilities are reinforced throughout, so you can gain confidence and build a skillset to be proud of. Get acquainted with the AutoCAD 2016 interface and basic commands Create accurate drawings and elevations to communicate your design Add detail to your plans with groupings, hatches, text, and dimensions Lay your design out for printing, or go 3D to create a walk-through model AutoCAD 2016 and AutoCAD LT 2016: No Experience Required gets you started, so you can begin designing today. **AutoCAD 2016 for Beginners** John Wiley & Sons Shows how to use the leading technical drawingsoftware-AutoCAD-and its less-expensive sister

product, AutoCAD LT,in the friendly, easy-to-understand For Dummies style Shows first-time AutoCAD users how to create precise andefficient 2-D technical drawings and get started with 3-D technicaldrawings Topics covered include creating a basic layout; drawing andediting; writing text in drawings; plotting, creating, and editingexternal reference files; CAD standards; and drawing on theInternet Explores new features in the latest version of AutoCAD,including text improvements, streamlined Plot and Page Setupdialogue boxes, increased emphasis on tool palettes, better toolsfor transmitting sets of electronic files, and much more Includes a new chapter on sheet sets and a new collection offeatures for creating, managing, and publishing all of the drawingsthat make up a project

Up and Running with AutoCAD 2022 Mastering AutoCAD Civil 3D 2016 Learn AutoCAD by example with this tutorial-based guide from Autodesk Official Press Whether you are just starting out or an experienced user wanting to brush up on your skills, this Autodesk Official Press book provides you with concise explanations, focused examples, and

interface and then guides you through basic commands and creating drawings. A downloadable file is available from the website so that you can compare your work to the author's, and if necessary, start fresh with an intact drawing. Once you've completed the project, you will have proficiency in AutoCAD skills including: Grouping, elevations, and hatches Using text in drawings Dimensioning External references Layouts and printing Using 3D Author Donnie Gladfelter (aka "The CAD Geek"), is a top-rated trainer at CADD Microsystems and has worked with the Autodesk development team to help shape the product features. He is an AutoCAD Mentor All Star and has been a popular speaker at Autodesk University for more than seven years.

# AutoCAD Civil 3D 2018 Fundamentals SDC Publications

A step-by-step tutorial introduction to AutoCAD As the only book to teach AutoCAD using a continuous tutorial which allows you to follow along sequentially or jump in at any exercise by downloading the drawing files, this Autodesk Official Press book is ideal for the AutoCAD novice. Industry expert and AutoCAD guru Donnie Gladfelter walks you through the powerful features of AutoCAD, provides you with a solid foundation of the basics, and shares the latest industry standards and techniques. The hands-on tutorial project inspired by realworld workflows that runs throughout the book helps you understand and apply the techniques and tools. Introduces you to the AutoCAD and AutoCAD LT interface, basic commands, and industry workflows Builds upon the basics that are covered in order to gradually segue into more advanced features and skills, such as telling the story of your designs with annotation, generating elevations, and visualizing projects in 3D Covers dimensioning, external references, layouts and printing, using 3D, and more AutoCAD 2014 and AutoCAD LT 2014: No Experience Required helps you quickly learn how to use AutoCAD and AutoCAD LT productively. AutoCAD 2014 Tutorial - First Level: 2D Fundamentals SDC Publications

step-by-step instructions through a hands-on tutorial project that runs throughout the book. As you information and bring the text to life. They are also an invaluable resource for people who learn best progress through the project, the book introduces you to the Microsoft Windows-based AutoCAD through a visual experience. These videos deliver a comprehensive overview of the 2D tools found in AutoCAD and perfectly complement and reinforce the exercises in the book.

The primary goal of AutoCAD 2021 Tutorial First Level 2D Fundamentals is to introduce the aspects of Computer Aided Design and Drafting (CADD). This text is intended to be used as a training guide for students and professionals. This text covers AutoCAD 2021 and the lessons proceed in a pedagogical fashion to guide you from constructing basic shapes to making multiview drawings. This textbook contains a series of eleven tutorial style lessons designed to introduce beginning CAD users to AutoCAD 2021. It takes a hands-on, exercise-intensive approach to all the important 2D CAD techniques and concepts. This text is also helpful to AutoCAD users upgrading from a previous release of the software. The new improvements and key enhancements of the software are incorporated into the lessons. The 2D-CAD techniques and concepts discussed in this text are also designed to serve as the foundation to the more advanced parametric feature-based CAD packages such as Autodesk Inventor. The basic premise of this book is that the more designs you create using AutoCAD 2021, the better you learn the software. With this in mind, each lesson introduces a new set of commands and concepts, building on previous lessons. This book is intended to help readers establish a good basis for exploring and growing in the exciting field of Computer Aided Engineering. Video Training Included with every new copy of AutoCAD 2021 Tutorial First Level 2D Fundamentals is access to extensive video training. The video training parallels the exercises found in the text and is designed to be watched first before following the instructions in the book. However, the videos do more than just provide you with click by click instructions. Author Luke Jumper also includes a brief discussion of each tool, as well as rich insight into why and how the tools are used. Luke isn't just telling you what to do, he's showing and explaining to you how to go through the exercises while providing clear descriptions of the entire process. It's like having him there guiding you through the book. These videos will provide you with a wealth of

*Up and Running with AutoCAD 2021* John Wiley & Sons Discover BIM: A better way to build better buildings Building Information Modeling (BIM) offers a novel approach to design, construction, and facility management in which a digital representation of the building product and process is used to facilitate the exchange and interoperability of information in digital format. BIM is beginning to change the way buildings look, the way they function, and the ways in which they are designed and built. The BIM Handbook, Third Edition provides an in-depth understanding of BIM technologies, the business and organizational issues associated with its implementation, and the profound advantages that effective use of BIM can provide to all members of a project team. Updates to this edition include: Information on the ways in which professionals should use BIM to gain maximum value New topics such as collaborative working, national and major construction clients, BIM standards and guides A discussion on how various professional roles have expanded through the widespread use and the new avenues of BIM practices and services A wealth of new case studies that clearly illustrate exactly how BIM is applied in a wide variety of conditions Painting a colorful and thorough picture of the state of the art in building information modeling, the BIM Handbook, Third Edition guides readers to successful implementations, helping them to avoid needless frustration and costs and take full advantage of this paradigm-shifting approach to construct better buildings that consume fewer materials and require less time, labor, and capital resources. *Construction Drawings and Details for Interiors* Newnes Give life to your designs and keep your CAD skills fresh with Mastering AutoCAD 2021 and Mastering AutoCAD LT 2021 AutoCAD continues to be the tool of choice for architects, project managers, engineers, city planners, and other design professionals, and when the industry experts need to learn the latest CAD techniques and trends, they turn to Mastering AutoCAD and AutoCAD LT. Packed with real-world examples, straightforward instructions, and downloadable project files, this edition of this bestselling AutoCAD reference has been fully updated for the latest features from the 2021 version of AutoCAD and AutoCAD LT. From getting familiar with the interface to preparing for Autodesk AutoCAD certification, Mastering AutoCAD 2021 and AutoCAD LT 2021 gives CAD professionals command of the software's core functions and complex capabilities. Develop AutoCAD drawings from concept to creation Use hatches, fields, and tables Work with dynamic blocks, attributes, drawing curves, and solid fills Apply 3D modeling and imaging techniques Customize your interface and configure template settings and styles Get ready for the Autodesk AutoCAD Certification exam Whether you're seeking on-the-job certification or just looking to dream big and draw, Mastering AutoCAD 2021 and AutoCAD LT 2021 is the ultimate guide to all things AutoCAD. *AutoCAD Civil 3D 2015 Essentials* Ascent, Center for Technical Knowledge Up and Running with AutoCAD 2021: 2D and 3D Drawing, Design and Modeling presents a combination of step-by-step instruction, examples and insightful explanations. The book emphasizes core concepts and practical application of AutoCAD in engineering, architecture and design. Equally useful in instructor-led classroom training, self-study, or as a professional reference, the book is written with the user in mind by a long-time AutoCAD professional and instructor. Strips away complexities and reduces AutoCAD to easy-to-understand, basic concepts Teaches the essentials of operating AutoCAD that build student confidence Documents commands with step-by-step explanations, including what the student needs to type in and how AutoCAD responds Includes new exercises and projects for the AutoCAD 2021 version

# **AutoCAD 2020 Instructor** Wiley

The step-by-step, full-color AutoCAD 2018 guide with real-world practicality AutoCAD 2018 and

AutoCAD LT 2018 Essentials provides a full-color, task-based approach to mastering this powerful software. Straightforward, easy-to-follow instruction pairs with real-world, hands-on exercises to help you quickly get up to speed with core features and functions; screenshots illustrate tutorial steps to help you follow along, and each chapter concludes with a more open-ended project so you can dive in and explore a specific topic in-depth. From 2D drawing and organization to 3D modeling, dimensioning, presenting, and more, this helpful guide walks you through everything you need to know to become productive with AutoCAD 2018 and AutoCAD LT 2018. The companion website features downloadable starting and ending files for each exercise, so you can jump in at any point and compare your work to the pros, as well as additional tutorials to help you go as deep as you need to go. Exercises walk you through the real-world process of drafting while teaching you critical skills along the way. Understand the AutoCAD interface and foundational concepts Master essential drawing and visualization tools Stay organized with layers, groups, and blocks Experiment with 3D modeling, add text and dimensions, and much more AutoCAD is the industry-leading technical drawing software, and complete mastery is a vital skill for any design and drafting professional. AutoCAD 2018 and AutoCAD LT 2018 Essentials is a smart, quick resource that will help you get up to speed with real-world practical instruction. **Mastering AutoCAD 2021 and AutoCAD LT 2021** John Wiley & Sons

Simple steps for creating AutoCAD drawings AutoCAD is the ubiquitous tool used by engineers, architects, designers, and urban planners to put their ideas on paper. It takes some AutoCAD know-how to go from a brilliant idea to a drawing that properly explains how brilliant your idea is. AutoCAD For Dummies helps you de-mystify the handy software and put the tools in AutoCAD to use. Written by an experienced AutoCAD engineer and mechanical design instructor, it assumes no previous computeraided drafting experience as it walks you through the basics of starting projects and drawing straight lines all the way up through 3D modeling. Conquer the first steps in creating an AutoCAD project Tackle drawing basics including straight lines and curves Add advanced skills including 3D drawing and modeling Set up a project and move into 3D It's true that AutoCAD is tough, but with the friendly instruction in this hands-on guide, you'll find everything you need to start creating marvelous models—without losing your cool.

# AutoCAD 2021 Tutorial First Level 2D Fundamentals SDC Publications

If you want to learn AutoCAD to create technical drawings, this is the book for you. You will learn to use commands and techniques by following the step-by-step examples given in this book. This book covers everything from creating two-dimensional (2D) and three dimensional (3D) drawings to printing and publishing. The topics covered in this book are illustrated with the help of real world examples such as gaskets, flanges, brackets, schematic line diagrams, and more. Also, this book is well organized and can be used for a course or self-study. - Get familiarized with user interface and navigation tools - Create print ready drawings - Create smart drawings using parametric tools - Have a good command over AutoCAD tools and techniques - Explore the easiest and quickest ways to perform operations - Know how to reuse existing data - Create 3D models and generate 2D drawings You can download Resource Files from: www.cadfolks.com (Available very soon)

# *Tutorial Guide to AutoCAD 2015* John Wiley & Sons

The bestselling AutoCAD reference, with all new bonus video content Mastering AutoCAD 2016 and AutoCAD LT 2016 is a complete tutorial and reference, helping you design accurately and efficiently while getting the most out of the AutoCAD 2016 software. Concise explanations and focused examples strengthen your understanding of AutoCAD concepts, while step-by-step instruction and hands-on projects help you develop the skills you need for real-world projects. This new edition covers the latest AutoCAD capabilities, and gives you access to videos demonstrating crucial techniques. The companion website provides all of the project files necessary for the tutorials, and features additional video tutorials and other bonus content. You'll start with the basics of AutoCAD

drafting, and gradually build your skills to an advanced level as you learn 3D modeling and imaging. Whether you're preparing for the Autodesk certification or just want to be an AutoCAD guru, this book provides the comprehensive information you need. Get acquainted with the AutoCAD 2016 interface and drafting tools Work with hatches, fields, tables, dynamic blocks, solid fills, and more Build an accurate, scalable 3D model of your design for reference Customize your AutoCAD and integrate it with other software Packed with expert tips, tricks, techniques, and tutorials, Mastering AutoCAD 2016 and AutoCAD LT 2016 is your essential guide to get up to speed quickly.

*AutoCAD 2016 and AutoCAD LT 2016 No Experience Required* John Wiley & Sons Get a realisitic guide to producing construction documents that clearly communicate the interior space of new construction, remodeling, or installation projects with Construction Drawings and Details for Interiors. This highly visual book: includes such details as furniture, finishes, lighting, and others. features authors? drawings as well as those from practicing professionals. covers drafting fundamentals and conventions; drawing types, plans, and schedules; and computer-aided design. addresses graphic language as a communication tool. details the process of creating construction documents, the use of computers, and various reproduction systems and standards. includes examples of both residential and commercial interiors. is an essential reference for NCIDQ examination. Order your copy today.